# **Adobe Photoshop 2022 (Version 23.0.2) Crack + Activation Code Product Key Free Download**

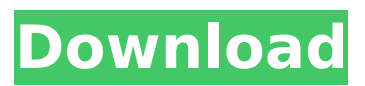

### **Adobe Photoshop 2022 (Version 23.0.2) Crack+**

Tip If you read the following, you can see that you can manipulate vector objects — which are basically line segments without resolution — in Illustrator, CorelDraw, and other programs by defining the line segments with arbitrary shapes. Illustrator has a clean interface, plenty of wizards to automate tasks, and a lot of powerful

#### **Adobe Photoshop 2022 (Version 23.0.2) With Keygen Free For PC 2022 [New]**

Here are the 10 best Photoshop Elements free downloads that you can use to edit photos, create memes and more for free. Photoshop Elements 2019 can be purchased from both the official website and Amazon for just \$49. There is also an option to purchase Photoshop Elements Standard by Adobe for \$99. You don't need to be a Photoshop savvy user to create free Photoshop elements elements for you and your team to use from a new Photoshop Elements 2019. 1. Photoshop Elements 2019 This latest version of Photoshop Elements comes with nine new features. The feature set of Photoshop Elements 2019 is not very diverse, meaning you can't expect to find many features that are unique to Elements. Nevertheless, the program is still easy to use. The most significant addition to Photoshop Elements 2019 is the ability to create pro-quality videos without Photoshop. Elements 2019 lets you edit videos too, unlike previous versions. You can also navigate menus and click through tools with ease. The program is friendly to the end-user. You can go on a tour of Elements 2019 if you want to learn more about the program. A new tutorial called Easy Photoshop Elements 2019: Master Like A Pro is available on Adobe's website. This tutorial is structured into three parts. It discusses The Basics of Elements, From Tips to Techniques, and Going Pro. It also contains step-by-step tips and tricks. It's not a quick tutorial, but you get some clear information that will help you use Elements easily. After downloading the program, you can follow the tutorial to create your first project. It took me a few minutes to create my first project, but you can expect to spend an hour or two, depending on the project you intend to create. This free tutorial takes you through the process of creating a project. There are plenty of images of great stock images. These images come from Pixabay. The images in this tutorial are free, which helps. You don't have to worry about permission to use the images. This tutorial is a good one to jump-start your Elements 2019 project. If you want to learn Photoshop Elements 2019 then don't hesitate to follow this tutorial. 2. Photoshop Elements 20 is new to the Elements suite Elements 20 was recently updated to the latest version of Elements. Elements 20 is a free alternative to Photoshop CS5 388ed7b0c7

## **Adobe Photoshop 2022 (Version 23.0.2) PC/Windows**

[Clinical significance of KIF20A in malignant pleural mesothelioma]. To investigate the clinical significance of kinesin family member 20A (KIF20A) in malignant pleural mesothelioma (MPM) and its predictive value for survival and prognosis. The expression of KIF20A in MPM and corresponding peribronchial mesothelial tissues (PBMT) was detected by immunohistochemistry (IHC) staining. The correlation between its expression and clinicopathological parameters was evaluated. The survival time of 30 patients with MPM was recorded by the Kaplan-Meier method and the prognostic value of KIF20A expression was assessed by log-rank test. The expression of KIF20A in MPM was significantly higher than that in PBMT, and its expression was associated with clinical stage, lymph node metastasis, distant metastasis, recurrence and patient survival. These results suggest that KIF20A may be a potential biomarker for predicting poor prognosis in patients with MPM.Q: Parse.com round trips when using Facebook API I am receiving a round trip when I try to call the Facebook API when the requester has the "Browser and installed apps" permission in my Facebook app settings. The round trip is so quick that I am not able to see the URL that is redirected to it, so I am not sure what the issue is. Is this an issue with the Facebook API? The request looks like this: The response looks like this: { "id": "1438286610838511", "error": { "message": "An unknown error has occurred.", "type": "OAuthException", "code": 1 } } This is happening when I try to get my personal information from the API, but it does not happen when I try to post to the Facebook API. This is happening when using the Facebook app for iPhone. The same code works on Android. I can post to other Facebook APIs using the same app, so the Facebook API is functioning correctly. The Facebook app is working correctly and I am able to login to Facebook and post to Facebook when the Facebook

#### **What's New In Adobe Photoshop 2022 (Version 23.0.2)?**

Tutorials The Photoshop help file, which I'll be referring to as the help file, comes with a large number of tips, tricks and shortcuts. The help file is divided into two types. "Brushes & Tools" describes the brush or pen tools, and "Pencil Features" describes the special features that can be found in the Pencil tool. 1. Text The "Text" features should be used on a graphics tablet, because using them on your computer's keyboard is pretty tedious. • Edit → Convert to Unicode (Ctrl+U). This menu is only available for Sans Serif fonts. This option is useful for inserting special characters such as ©, , and " into your text. • Edit → Convert to Symbols (Ctrl+Alt+U). This option works the same as before, except that this time the font type is a symbol font. • The Typewriter font type shows you the first few letters of the text in a typewriter font that you type. To select a block of text, highlight the text, and then click the Edit → Select text tool (T). The move tool is the easiest to use. Click once on the image and use the arrow keys to move it. The move tool has several "snap" modes. The most useful are: • "Snap to Grid" snaps the text to a grid square. • "Snap to Point" snaps the text to a text box symbol, which is useful for aligning paragraphs. • "Snap to Decimal" snaps the text to a decimal, which is useful for aligning fractions, such as 1/2. To move or copy a block of text, select the text, click the Edit → Copy (Ctrl+C) tool. Then click the Edit → Paste (Ctrl+V) tool and choose the destination text box. Sometimes copying a block of text is not convenient or practical. To copy the selected text and paste it elsewhere, use the Edit → Paste as New (Ctrl+Shift+V). You can paste it into a Word document for example. 2. Pencil The Pencil tool is not as user-friendly as the brush or pen tools. If you can't figure out how to use it, ask an experienced user. The Pencil tool is similar to a 2D

# **System Requirements For Adobe Photoshop 2022 (Version 23.0.2):**

OS: Windows XP/Vista/7/8/10 64-bit CPU: Intel Dual Core 2.0 GHz or AMD Athlon 64 X2 Dual Core 2.0 GHz RAM: 1GB of RAM is required. Video Card: Nvidia Geforce GTS 250 or better, ATI Radeon HD 4850 or better, or Intel HD4000 Graphics: Intel Integrated Graphics card or better DirectX: Version 9.0 or higher Hard Drive: 6GB of free space to install the

<http://theinspirationseekers.com/photoshop-2022-version-23-2-keygen-exe-for-pc/> <https://otelgazetesi.com/advert/photoshop-2022-version-23-4-1-free/> <https://trikonbd.com/photoshop-2021-version-22-1-0-activation-with-product-key-free-for-pc/> <https://dobreubytovanie.sk/photoshop-cc-2014-keygen-crack-setup-free-download/> <https://www.iroschool.org/wp-content/uploads/2022/07/latadiv.pdf> [https://www.nextiainfissi.it/2022/07/05/adobe-photoshop-cc-2015-full-license-license-key](https://www.nextiainfissi.it/2022/07/05/adobe-photoshop-cc-2015-full-license-license-key-x64-april-2022/)[x64-april-2022/](https://www.nextiainfissi.it/2022/07/05/adobe-photoshop-cc-2015-full-license-license-key-x64-april-2022/) <https://giovanimaestri.com/2022/07/05/adobe-photoshop-cc-2019-version-20-key-generator-latest/> [https://roundabout-uk.com/wp-content/uploads/Adobe\\_Photoshop\\_2021\\_Version\\_225.pdf](https://roundabout-uk.com/wp-content/uploads/Adobe_Photoshop_2021_Version_225.pdf) <https://lucaslaruffa.com/photoshop-cs3-hacked-3264bit-2022-latest/> <https://j-core.club/2022/07/05/photoshop-cc-hacked-with-license-key-download-x64-final-2022-2/> [http://nuihoney.com/photoshop-serial-number-and-product-key-crack-serial-number-full-torrent](http://nuihoney.com/photoshop-serial-number-and-product-key-crack-serial-number-full-torrent-download-2022/)[download-2022/](http://nuihoney.com/photoshop-serial-number-and-product-key-crack-serial-number-full-torrent-download-2022/) [https://pelisnow.com/wp-content/uploads/2022/07/Adobe\\_Photoshop\\_2022\\_Version\\_232.pdf](https://pelisnow.com/wp-content/uploads/2022/07/Adobe_Photoshop_2022_Version_232.pdf) [https://trello.com/c/R7K67JTO/44-photoshop-2021-version-224-product-key-and-xforce-keygen-free](https://trello.com/c/R7K67JTO/44-photoshop-2021-version-224-product-key-and-xforce-keygen-free-mac-win-latest-2022)[mac-win-latest-2022](https://trello.com/c/R7K67JTO/44-photoshop-2021-version-224-product-key-and-xforce-keygen-free-mac-win-latest-2022) [https://choicemarketing.biz/adobe-photoshop-cc-2015-version-16-crack-with-serial-number-serial](https://choicemarketing.biz/adobe-photoshop-cc-2015-version-16-crack-with-serial-number-serial-number-full-torrent/)[number-full-torrent/](https://choicemarketing.biz/adobe-photoshop-cc-2015-version-16-crack-with-serial-number-serial-number-full-torrent/) [https://houstonhousepc.com/wp-content/uploads/2022/07/Photoshop\\_eXpress.pdf](https://houstonhousepc.com/wp-content/uploads/2022/07/Photoshop_eXpress.pdf) <https://trello.com/c/tyFn8V48/135-adobe-photoshop-cs3-with-license-code-for-pc> [https://wakelet.com/wake/IVkhsyEGiRABTLNZ2tpp](https://wakelet.com/wake/IVkhsyEGiRABTLNZ2tpp-)<http://www.studiofratini.com/adobe-photoshop-2021-version-22-1-1-hack-macwin/> <http://www.nkp2day.com/adobe-photoshop-cc-product-key-full-free-winmac-latest-2022/> <http://getpress.hu/blog/adobe-photoshop-jb-keygen-exe/> <https://ohaacokucuz.com/wp-content/uploads/2022/07/linnecto.pdf> [https://www.mjeeb.com/wp-content/uploads/2022/07/Adobe\\_Photoshop\\_2022\\_Version\\_231.pdf](https://www.mjeeb.com/wp-content/uploads/2022/07/Adobe_Photoshop_2022_Version_231.pdf) <http://www.kenyasdgscaucus.org/?p=10915> <http://eafuerteventura.com/?p=25078> <https://socialcaddiedev.com/photoshop-cs5-crack-keygen-free-download-final-2022/> <https://yezcompare.com/2022/07/05/adobe-photoshop-cs6-jb-keygen-exe/> [https://www.morocutti.it/wp](https://www.morocutti.it/wp-content/uploads/2022/07/Adobe_Photoshop_2021_Version_224_Free_Download_3264bit.pdf)[content/uploads/2022/07/Adobe\\_Photoshop\\_2021\\_Version\\_224\\_Free\\_Download\\_3264bit.pdf](https://www.morocutti.it/wp-content/uploads/2022/07/Adobe_Photoshop_2021_Version_224_Free_Download_3264bit.pdf) <https://4c14.com/adobe-photoshop-2021-version-22-0-1-mem-patch-with-registration-code-2022/> <https://www.mycatchyphrases.com/photoshop-2021-version-22-5-1-download-updated-2022/>

<https://2c63.com/adobe-photoshop-2022-version-23-2-with-license-key-torrent/>